# MI PRIMERA LICENCIA

Curso teórico obligatorio para jóvenes de entre 16 y 21 años que tramiten por primera vez la Licencia Nacional de Conducir.

Cuando sacás por primera vez la Licencia Nacional de Conducir, tenés que demostrar que te encontrás apto para manejar. Por ello, tenés que prepararte para aprobar el curso teórico, entre otros exámenes. Mirá el siguiente instructivo https://youtu.be/o8HUEYM2kjQ

## **¿A quién está dirigido?**

El curso se encuentra destinado a jóvenes de entre 16 y 21 años exclusivamente. Es necesario que chequees primero en el Centro Emisor correspondiente cuál es la edad mínima para obtener licencia de conducir (auto o moto) ya que la misma puede variar según la jurisdicción.

### • **¿Qué necesito?**

Tener un usuario en miArgentina, para lo que se requiere CUIL y una cuenta de correo electrónico habilitada.

#### • **¿Cómo hago?**

1- Si no tenés un usuario, regístrate en miArgentina y date de alta. Si ya tenés uno, evitá este paso.

2- Una vez que ya hayas generado tu cuenta en miArgentina, ingresá al botón Mi Primera Licencia que se encuentra al final de esta página.

3- Una vez que estés en la pantalla de inicio del curso, hacé click en "ingresar con mi argentina", completá con tu CUIL y la clave de acceso que hayas generado en el paso anterior.

4- Elegí qué curso querés realizar (auto o moto) e ingresá al mismo. 5- Recorré los módulos visualizando todos los videos y leyendo el material escrito.

6- Una vez realizado el paso anterior, se habilitará el último botón para poder bajar tu certificado.

7- Imprimí el certificado y presentalo cuando vayas a tramitar la Licencia Nacional de Conducir junto al resto de la documentación.

## **Curso auto.**

El curso es digital y autoasistido. Cuenta con 7 módulos obligatorios que podés hacer en el tiempo que necesites y de forma fragmentada grabando el progreso que hayas realizado.

#### **Curso moto.**

El curso es digital y autoasistido. Cuenta con 7 módulos obligatorios que podés hacer en el tiempo que necesites y de forma fragmentada grabando el progreso que hayas realizado.

## • **¿Cuál es el costo del trámite?**

Gratuito.

 Información complementaria  **Comenzá el curso ahora:** https://mpl.seguridadvial.gob.ar/

Ante cualquier consulta, escribinos a: ayudaprimeralicencia@seguridadvial.gob.ar

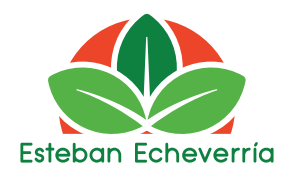